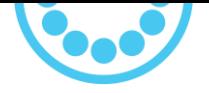

# Borne de recharge en courant continu EVBox Troniq Modular jusqu'à 240 kW

# **Rapport de mise en service sur le terrain**

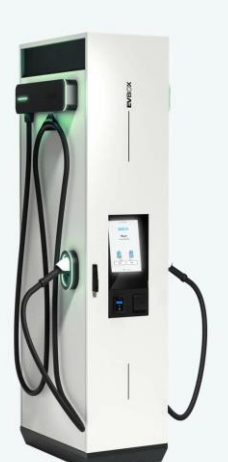

EVBC

### **Consignes d'utilisation de ce document**

- Ce document est un modèle à suivre pour la mise en service d'une borne de recharge **EVBox Troniq Modular**, conçue comme point de recharge pour véhicules électriques.
- Toutes les personnes effectuant la mise en service et utilisant ce modèle doivent suivre une formation spéciale pour la mise en service du Troniq Modular assurée par EVBox.
- Ce modèle est uniquement applicable à des bornes de recharge **EVBox Troniq Modular**.
- Ce modèle doit être rempli et complété pour chaque borne de recharge individuelle.
- Il est obligatoire de prendre des photos lorsque vous voyez un appareil photo  $\Box$  dans la colonne **Commentaires**
- **·** Une fois le rapport de mise en service complété et signé, il doit être envoyé à [dc-service@evbox.com](mailto:dc-service@evbox.com) pour lancer le processus de garantie.
- Au terme de ce processus de mise en service, EVBox recommande de faire un test réel avec une voiture électrique.
- L'accès à un disjoncteur du réseau principal sera nécessaire.

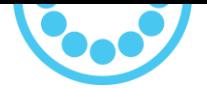

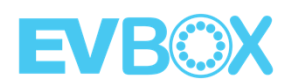

### **Matériel requis :**

En outre, les câbles, les adaptateurs, le matériel et les logiciels suivants sont nécessaires pour terminer correctement la mise en service.

### **Divers :**

- o Clé pour ouvrir les portes de la borne (fournie avec la borne)
- o Téléphone ou appareil photo pour prendre des photos afin de documenter le processus
- o Clés USB

### **Matériel :**

o Ordinateur portable Windows (pas Mac) avec au moins une connexion RJ45

#### **Logiciel :**

o Logiciel TeamViewer installé pour l'assistance technique. *(Cela requiert également une connexion Internet d'un téléphone ou d'une connexion Wi-Fi).*

#### **Câbles/Adaptateurs :**

o Câble RJ45 (Ethernet) > 3 m

#### **Outils recommandés :**

Vous trouverez ci-dessous la liste des équipements recommandés pour terminer correctement la mise en service.

Des versions équivalentes peuvent également être acceptables.

- o **Équipement de protection individuelle (EPI) pour un technicien électrique standard.**
- o Boîte à outils typique pour un technicien électricien. (Liste suggérée disponible dans le manuel de maintenance Troniq Modular).
- o Multimètre True-RMS (test de diode, voltmètre CA/CC jusqu'à 1000 V).
- o Testeur de tension LED (pas de mise sous tension requise).
- o Témoin d'hygrométrie et de température.
- o Testeur de mise à la terre.
- o Clé de porte (type 455).
- o Clé dynamométrique (14 Nm / 50 Nm).

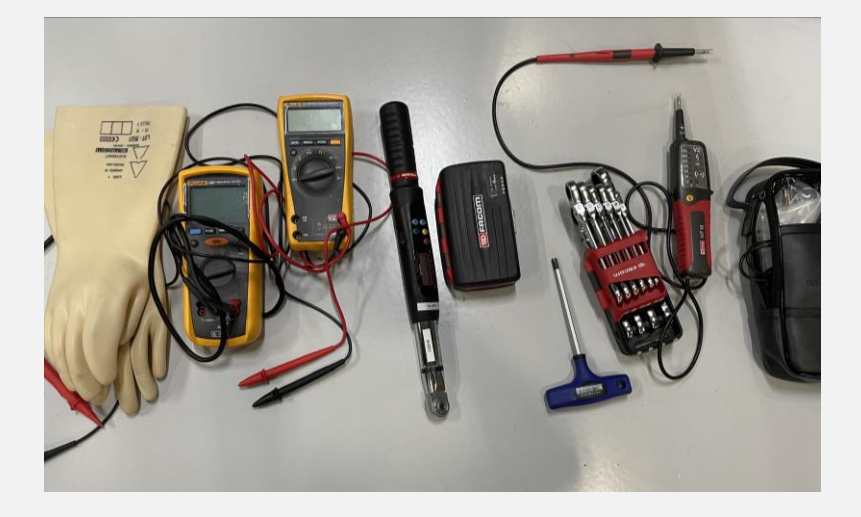

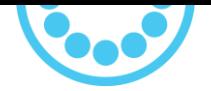

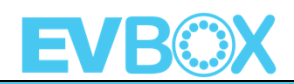

# **Informations générales**

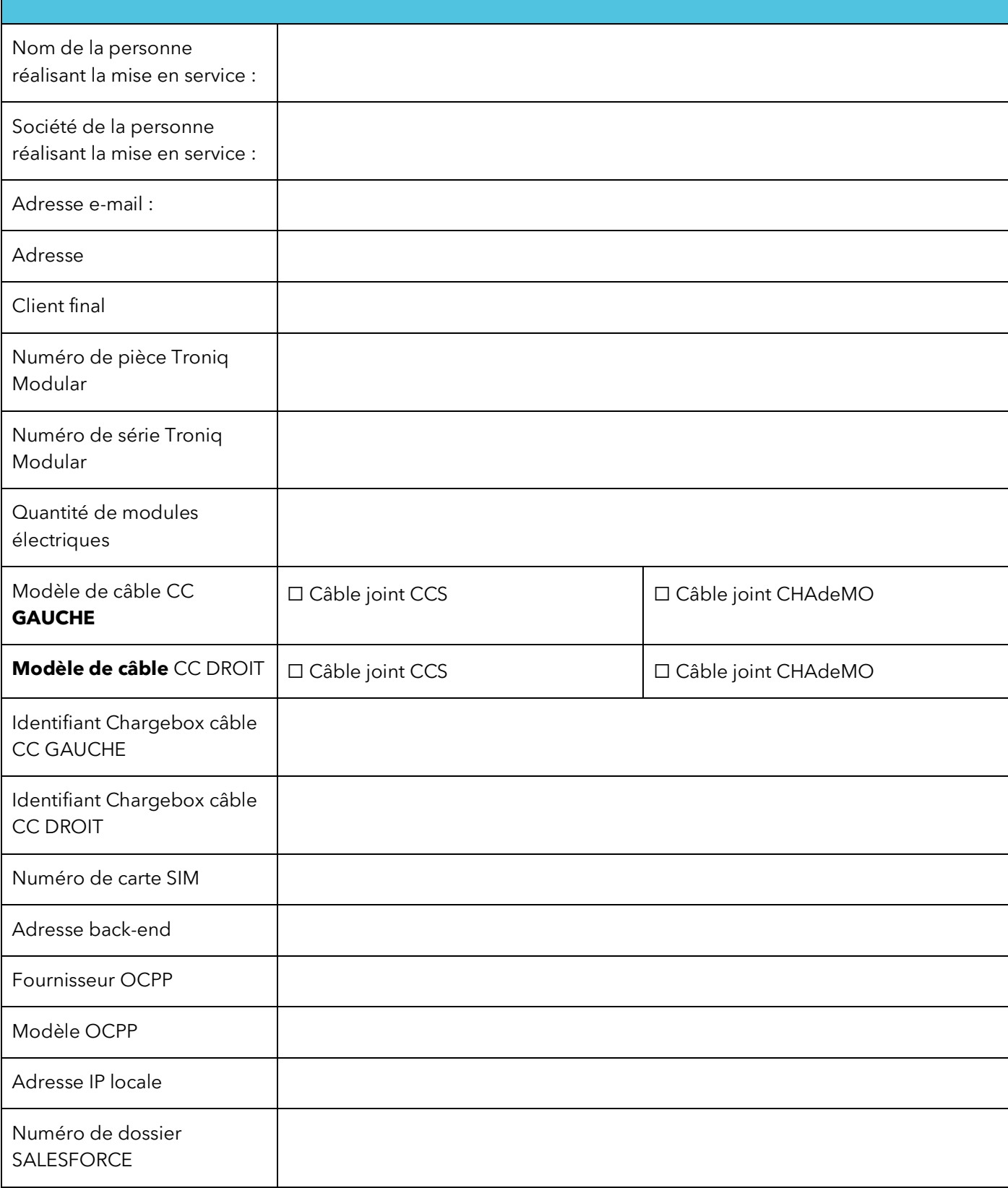

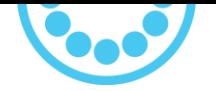

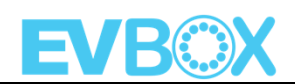

### **SECTION 1. Vérifications avant mise sous tension**

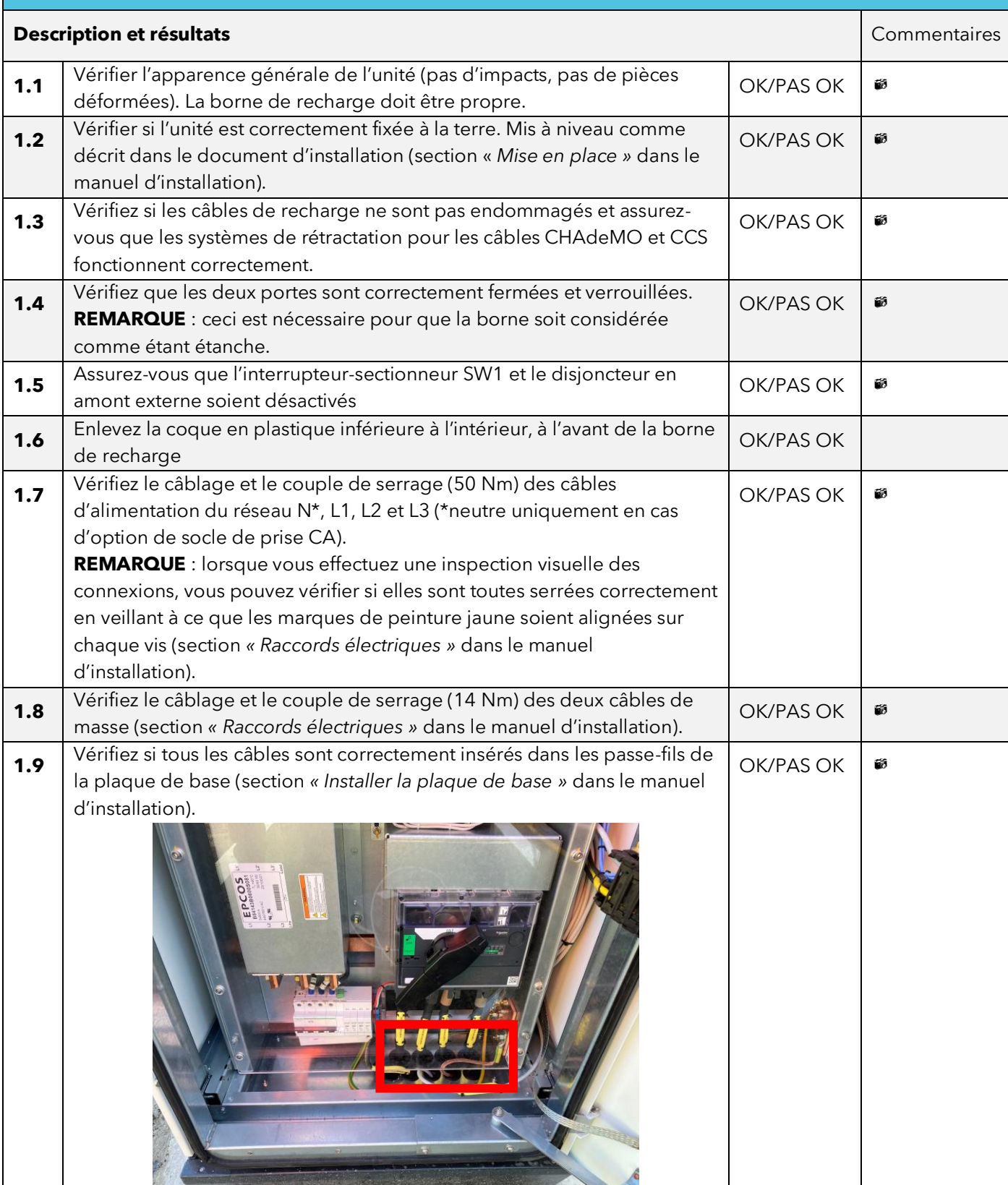

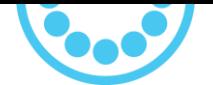

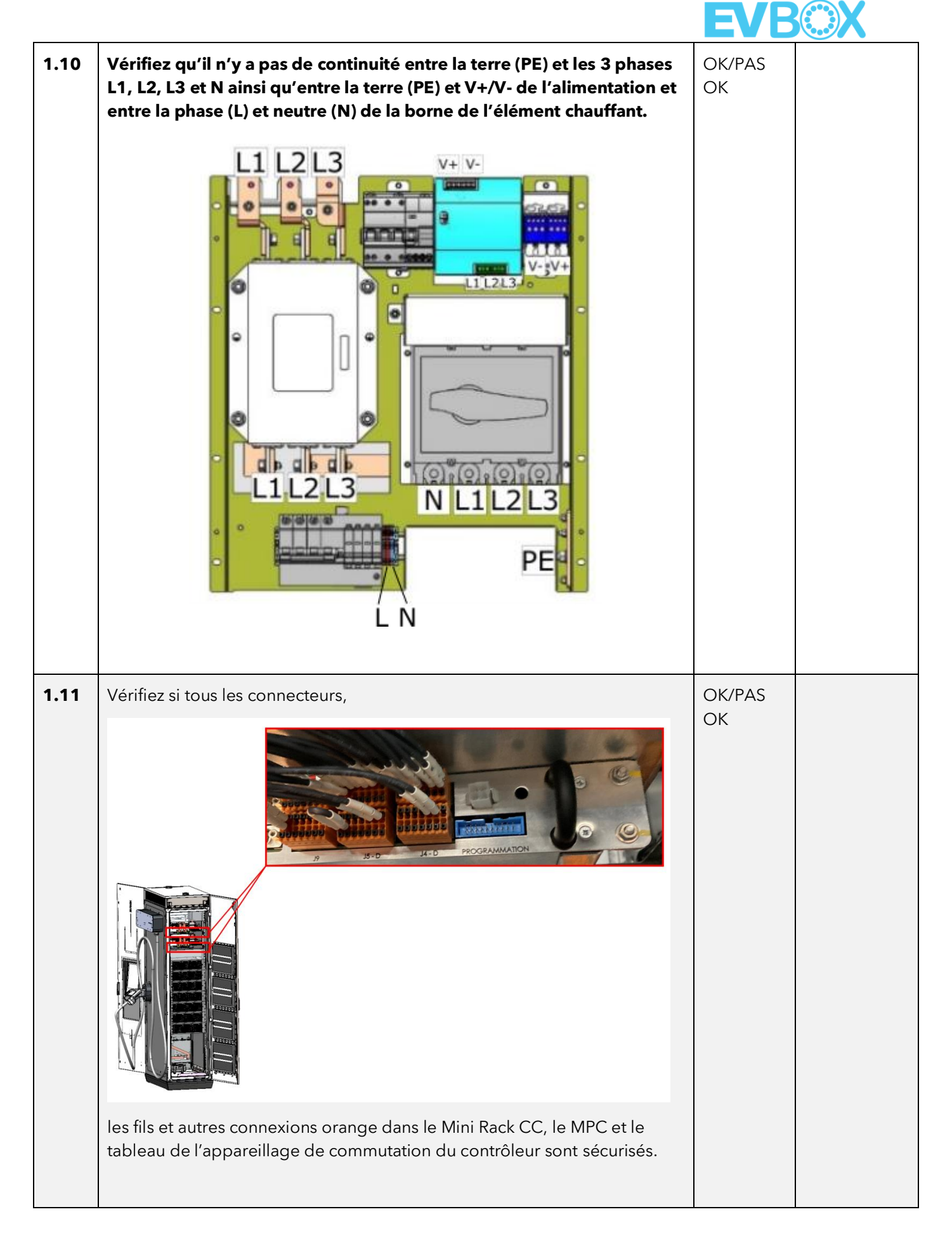

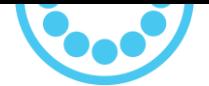

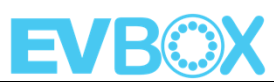

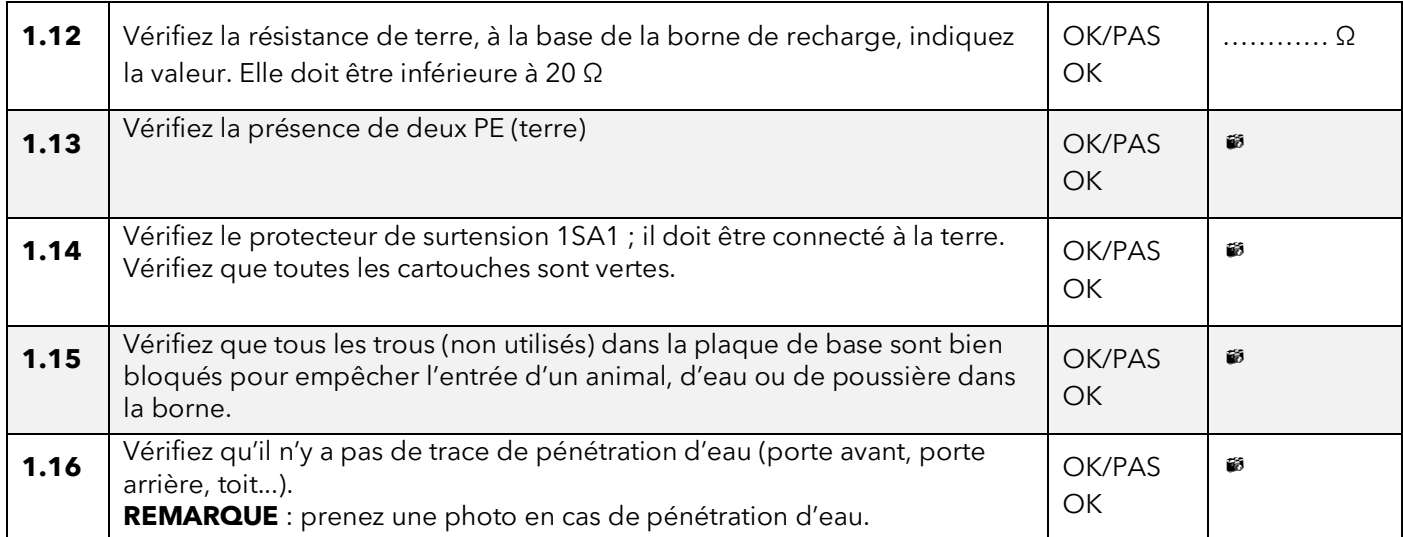

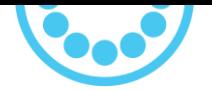

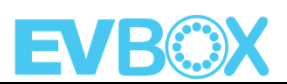

### **SECTION 2. Vérifications après activation du réseau (RCD/MCD en amont)**

### **VEILLEZ À PORTER LES EPI (équipements de protection individuelle) ADÉQUATS AVANT DE METTRE LA BORNE SOUS TENSION !**

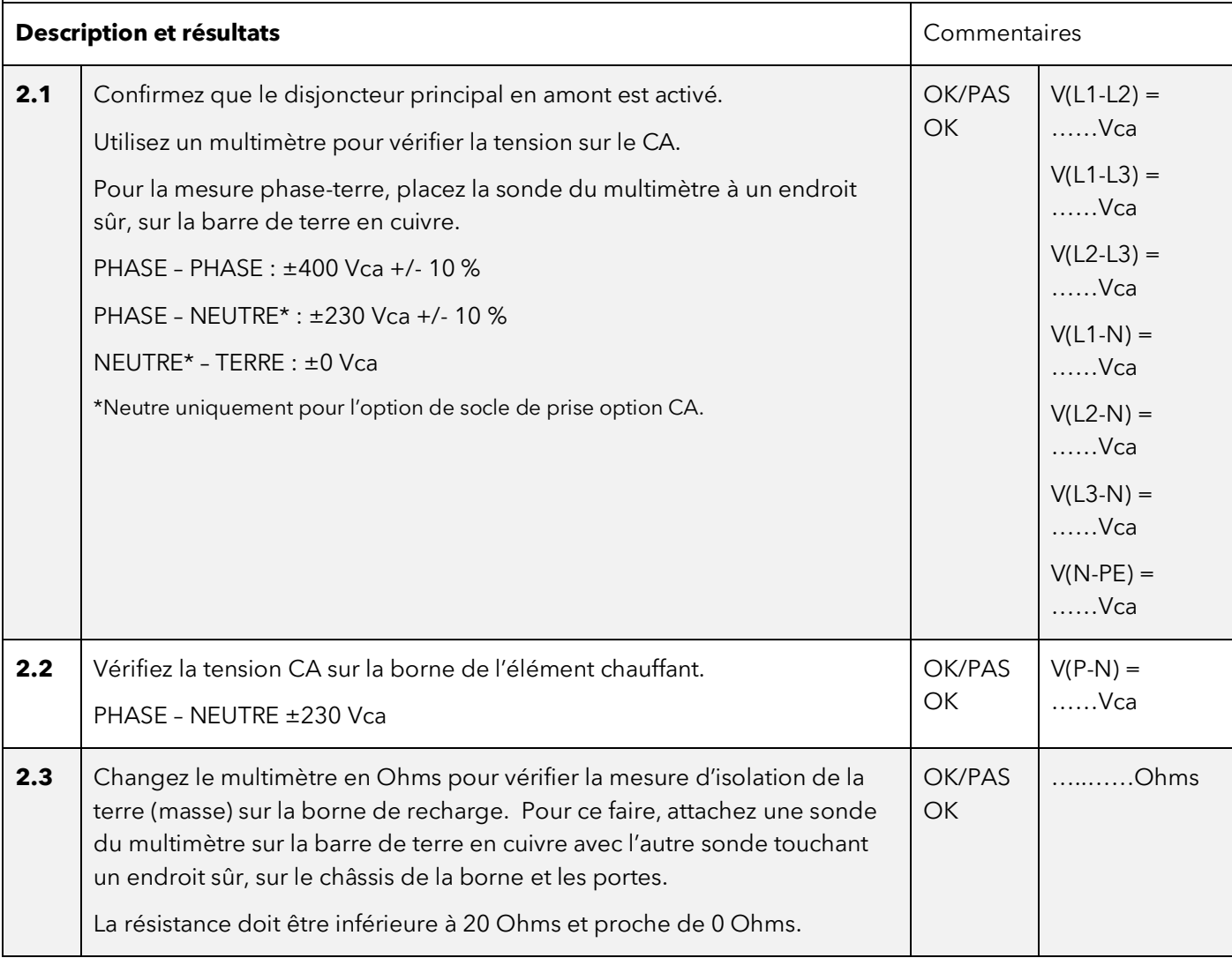

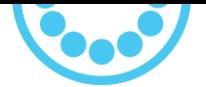

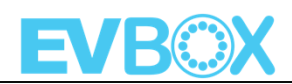

### **Appareils de sécurité**

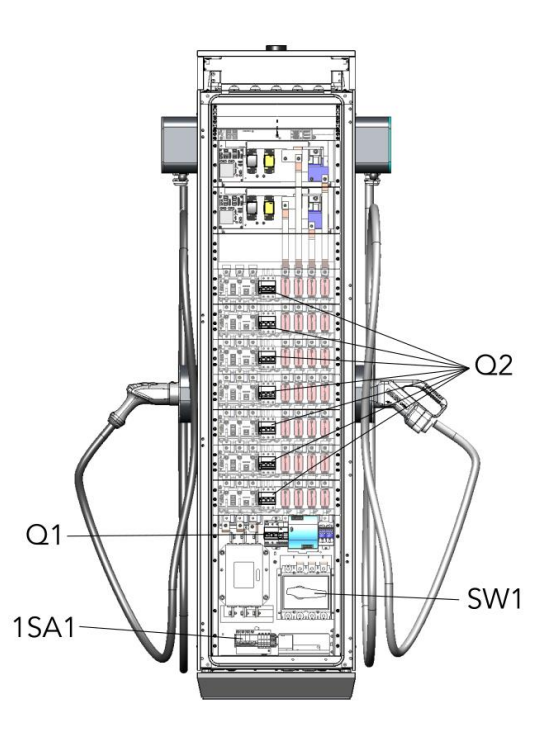

**REMARQUE : pour les appareils de sécurité SW1, 1SA1, Q1 ou Q2.**

**Toute référence à la « fermeture » d'un disjoncteur signifie le mettre en position « ACTIVÉ » de manière à ce que le chemin de courant soit complet.**

**Toute référence à « l'ouverture » d'un disjoncteur signifie le mettre en position « DÉSACTIVÉ » de manière à ce que le courant ne puisse pas passer dans le circuit.**

## **AVERTISSEMENT**

### **Risque de choc électrique**

- Respectez les précautions à prendre pour travailler sur des installations électriques.
- Des coques en plastique doivent être installées lorsque la borne de charge est sous tension.

### **Le non-respect de ces instructions entraînera des blessures graves ou la mort.**

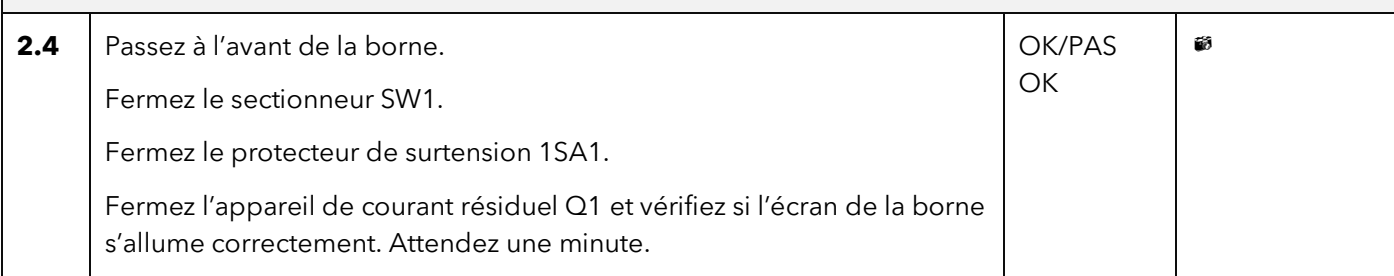

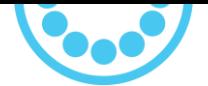

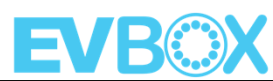

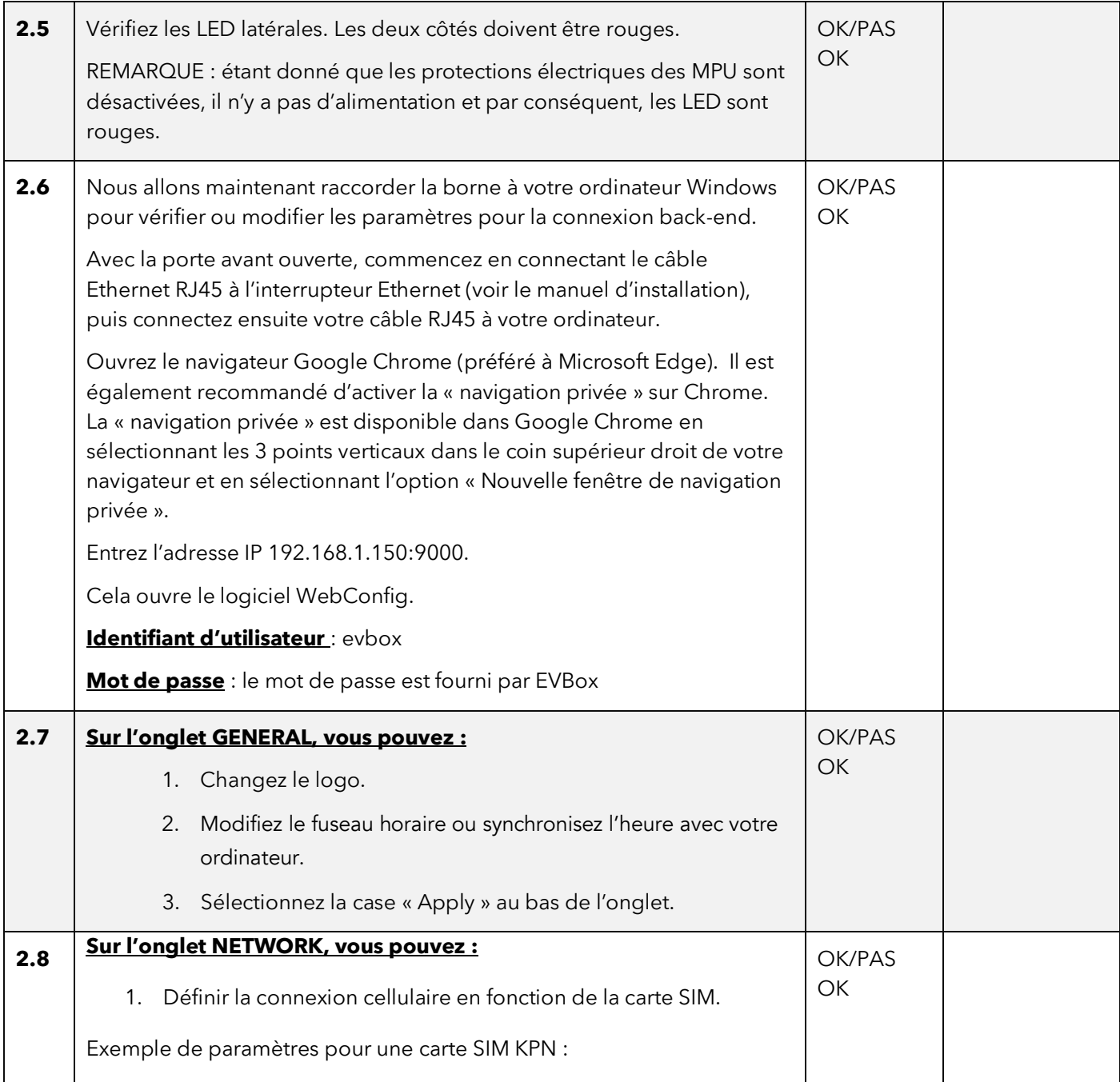

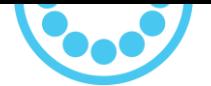

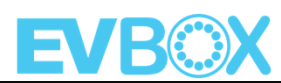

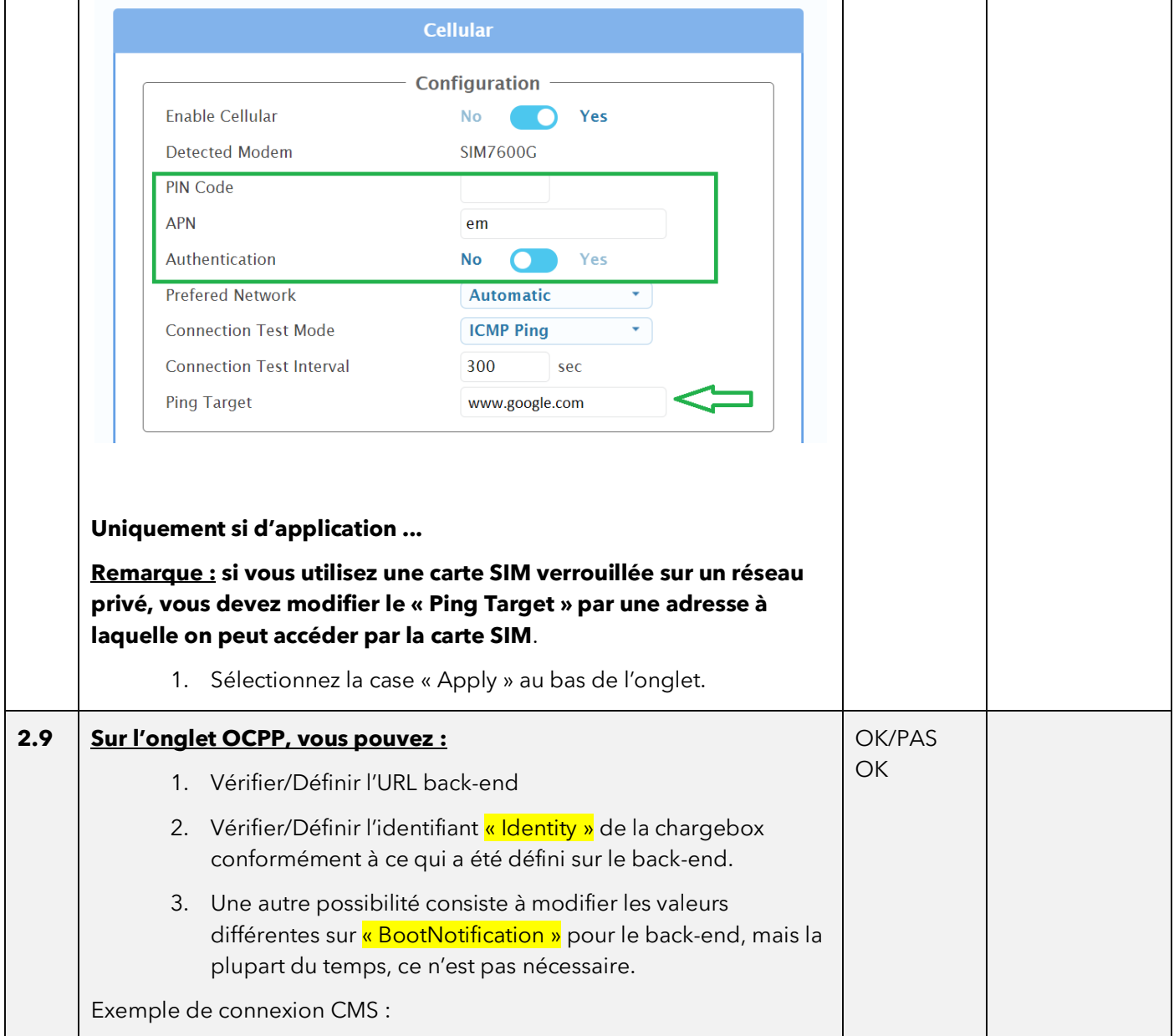

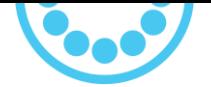

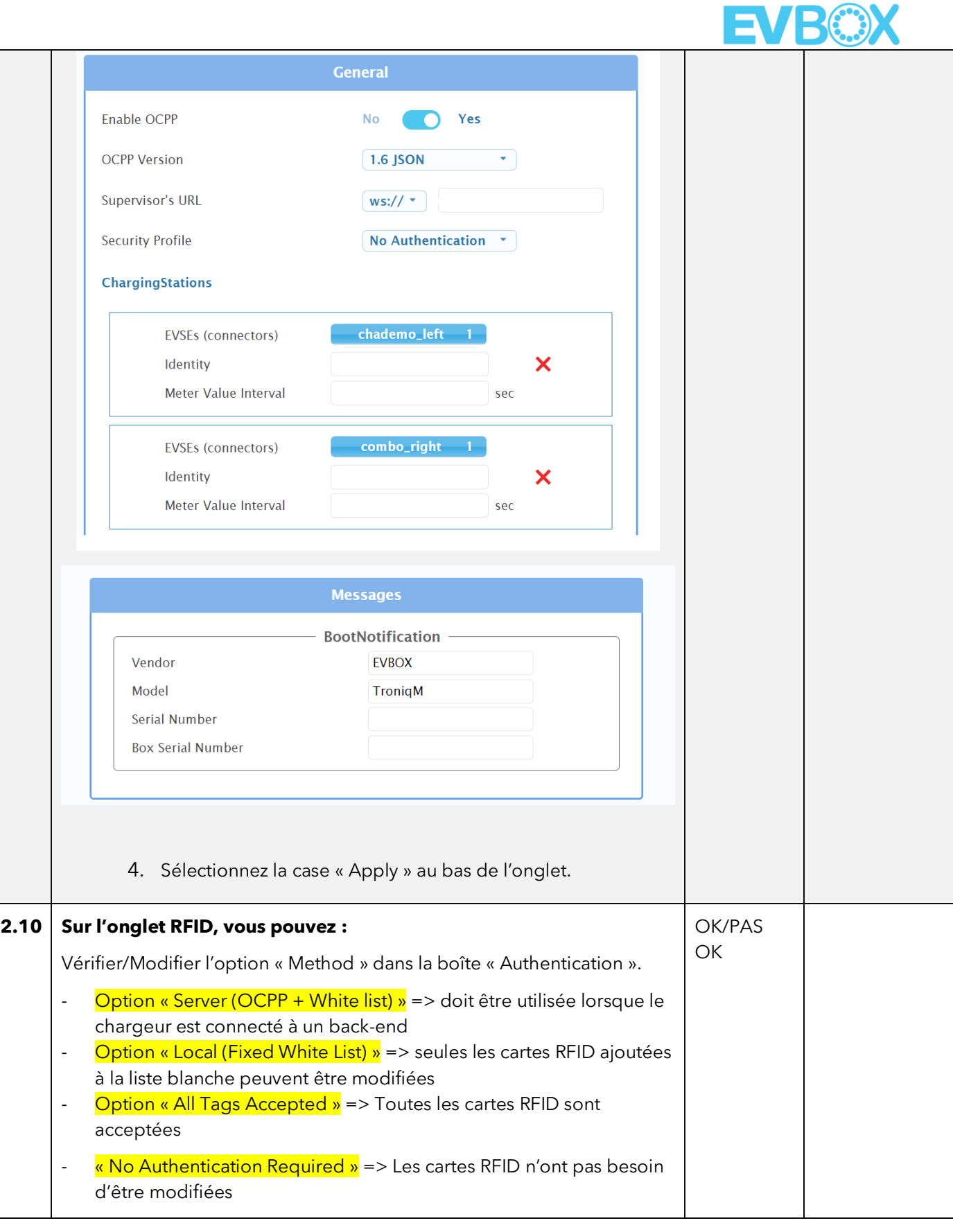

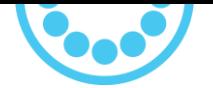

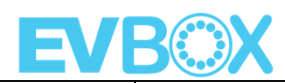

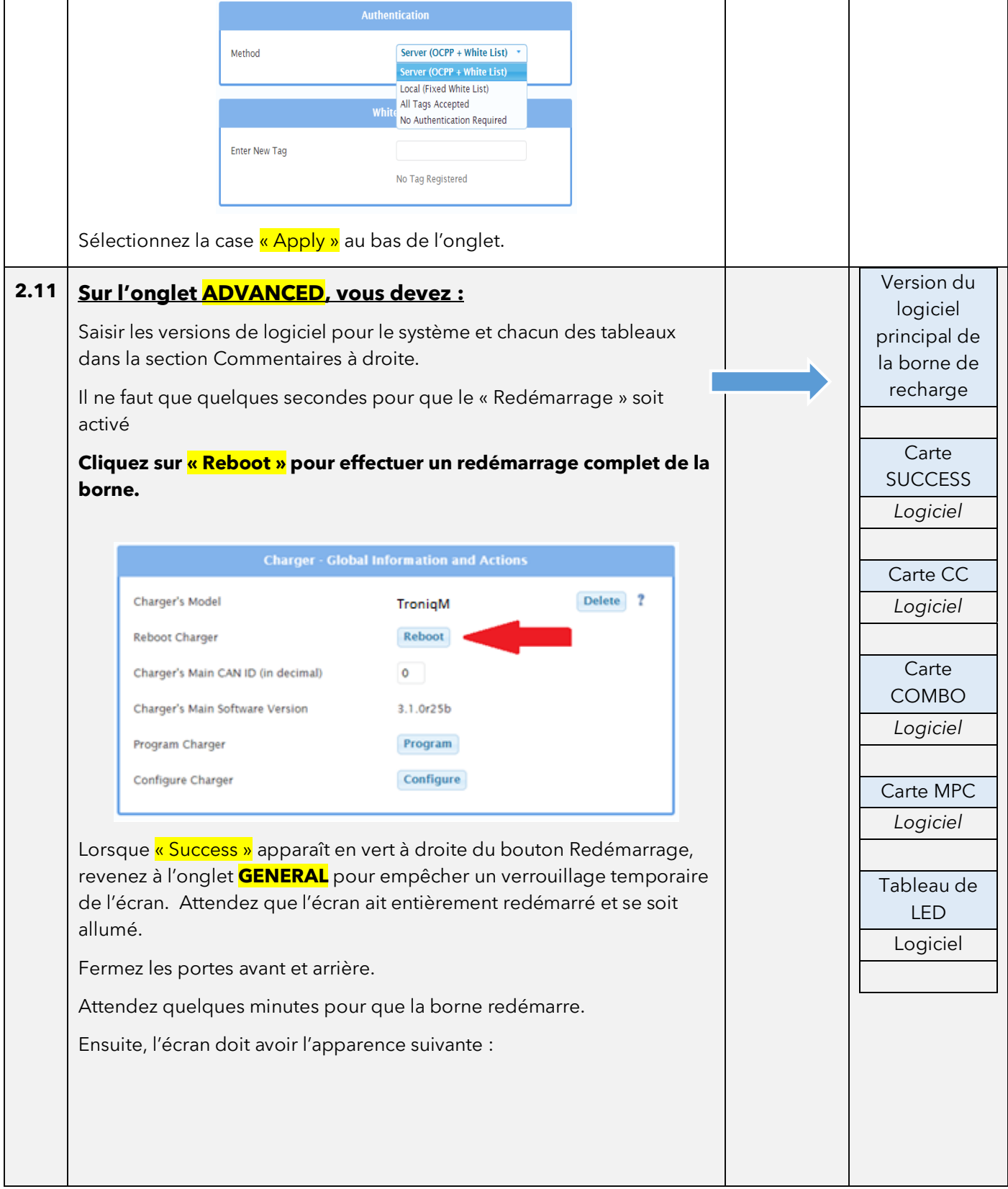

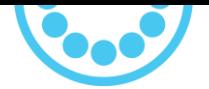

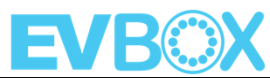

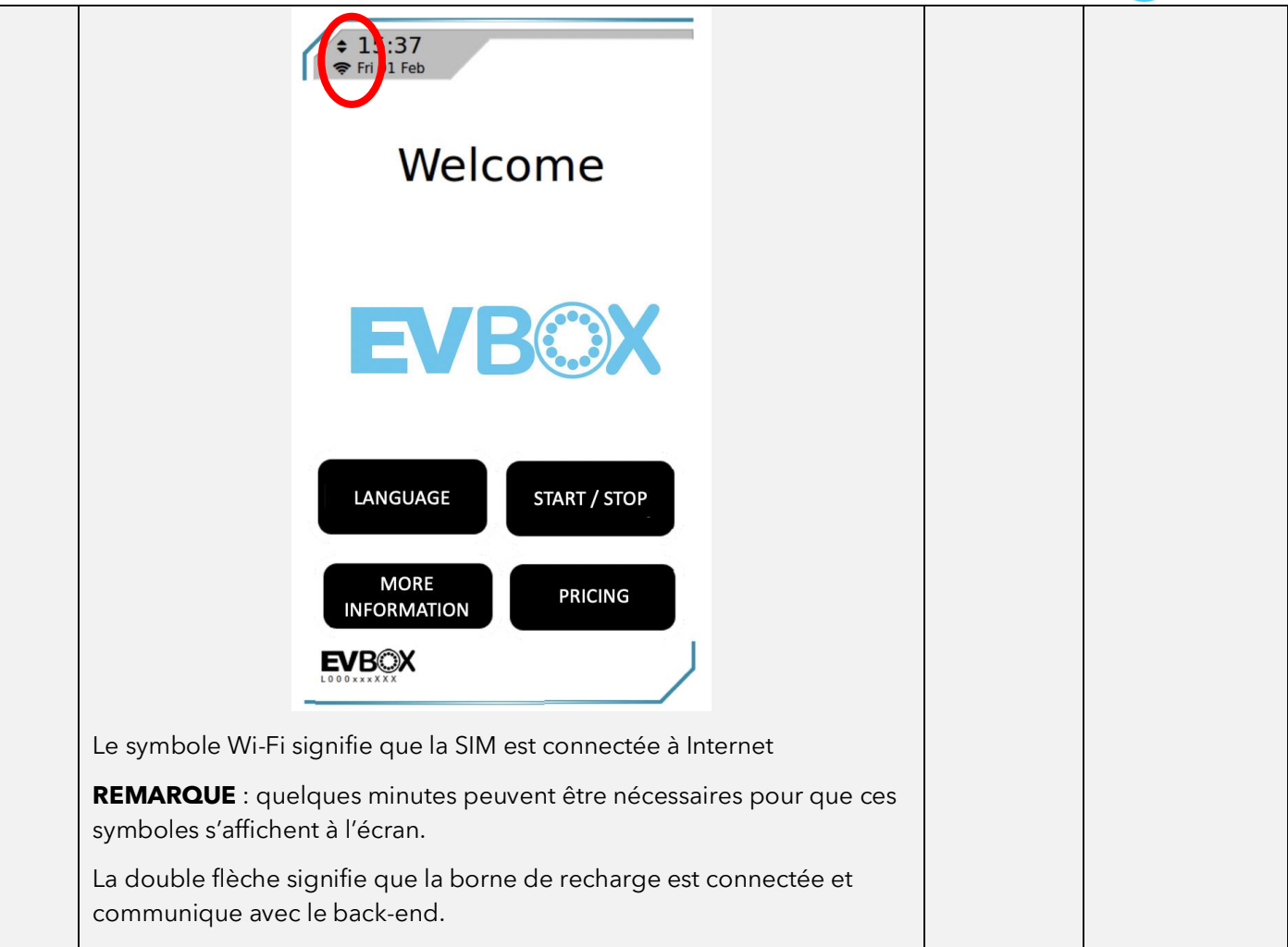

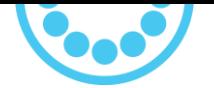

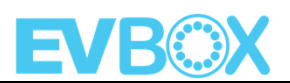

## **SECTION 3. Test final de la borne Troniq Modular AVEC véhicule électrique**

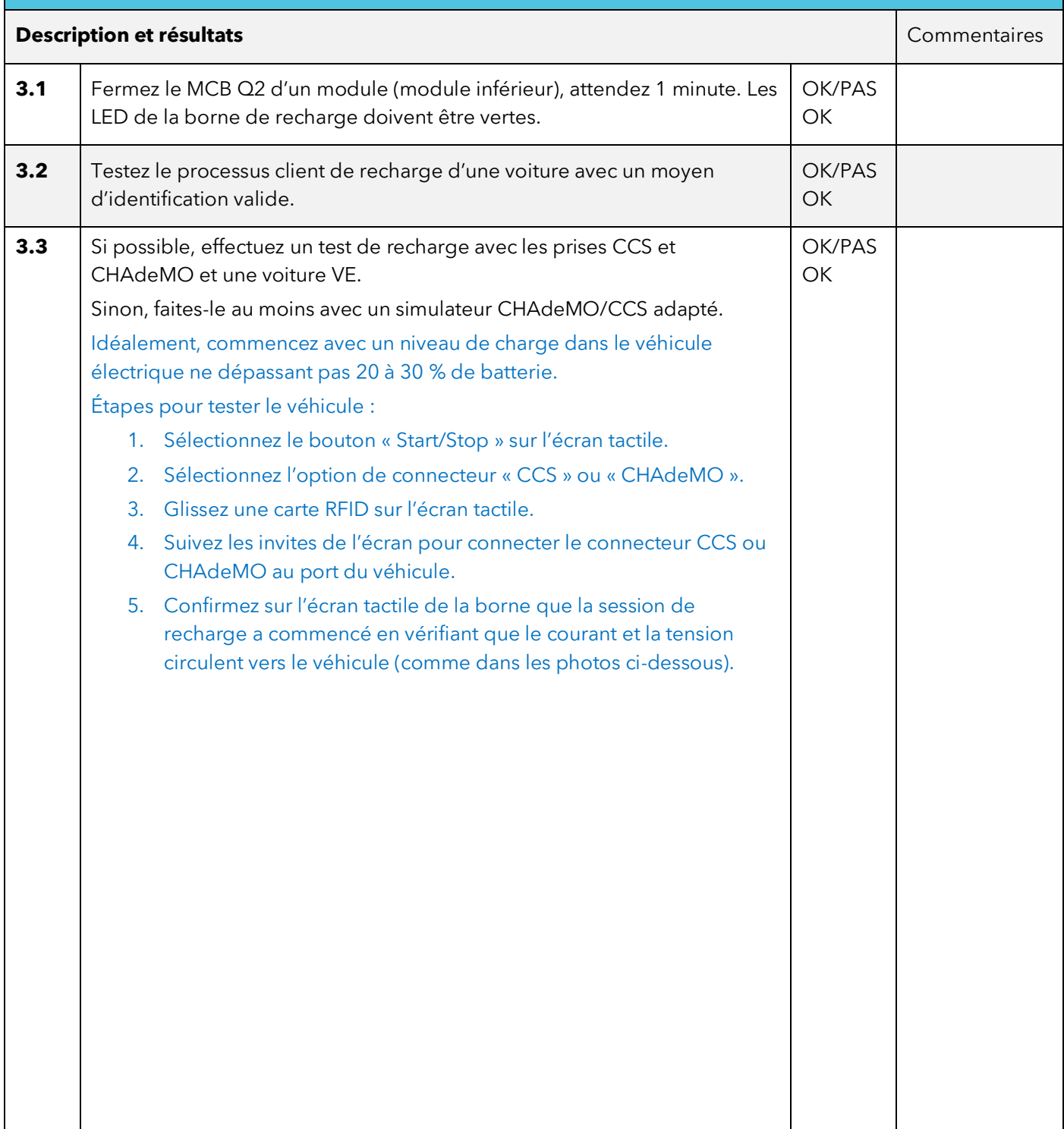

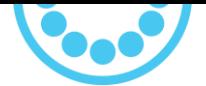

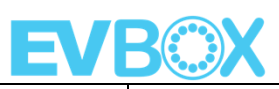

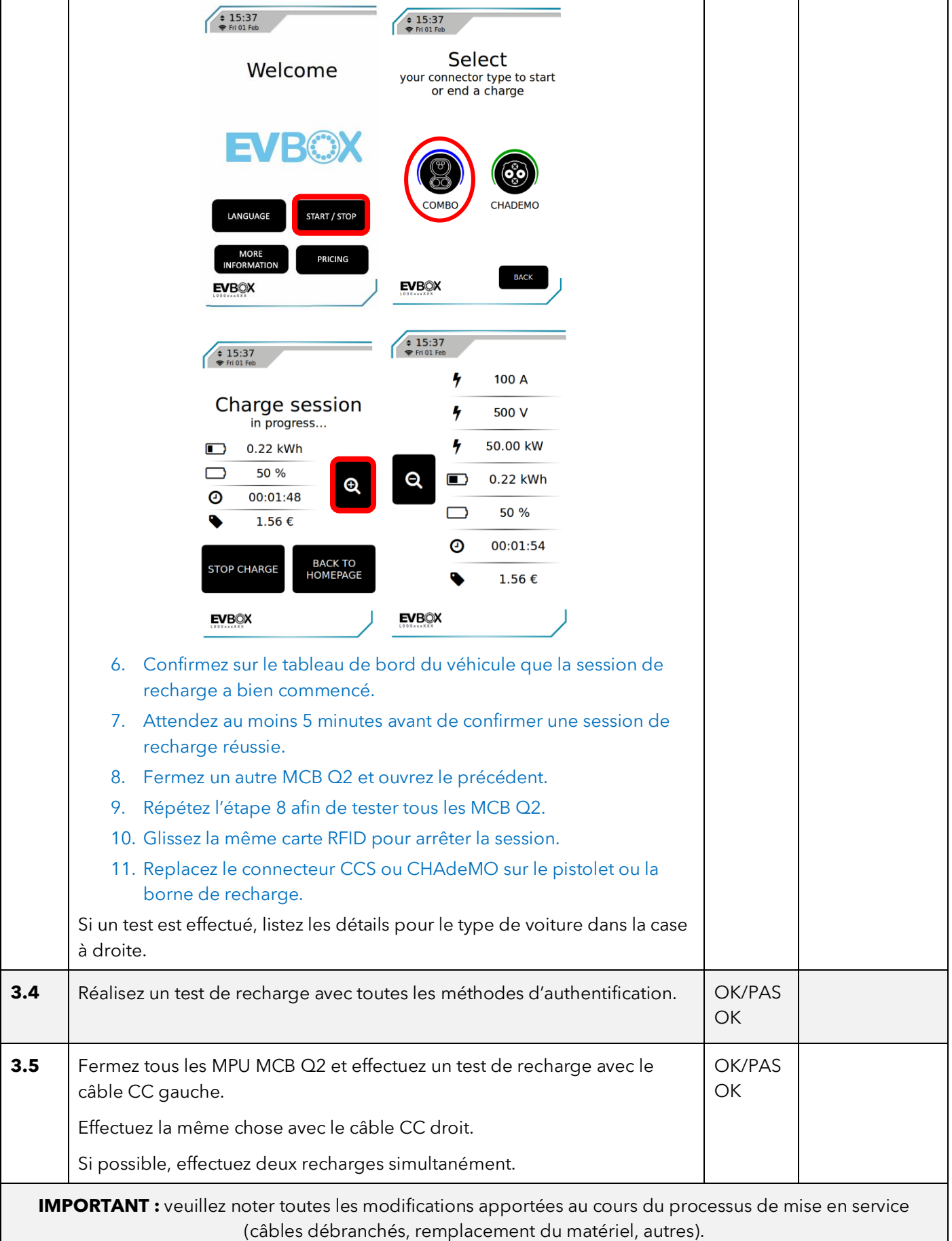

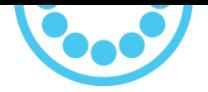

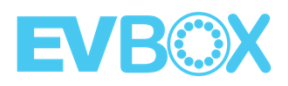

# **Remarques (problèmes inattendus)**

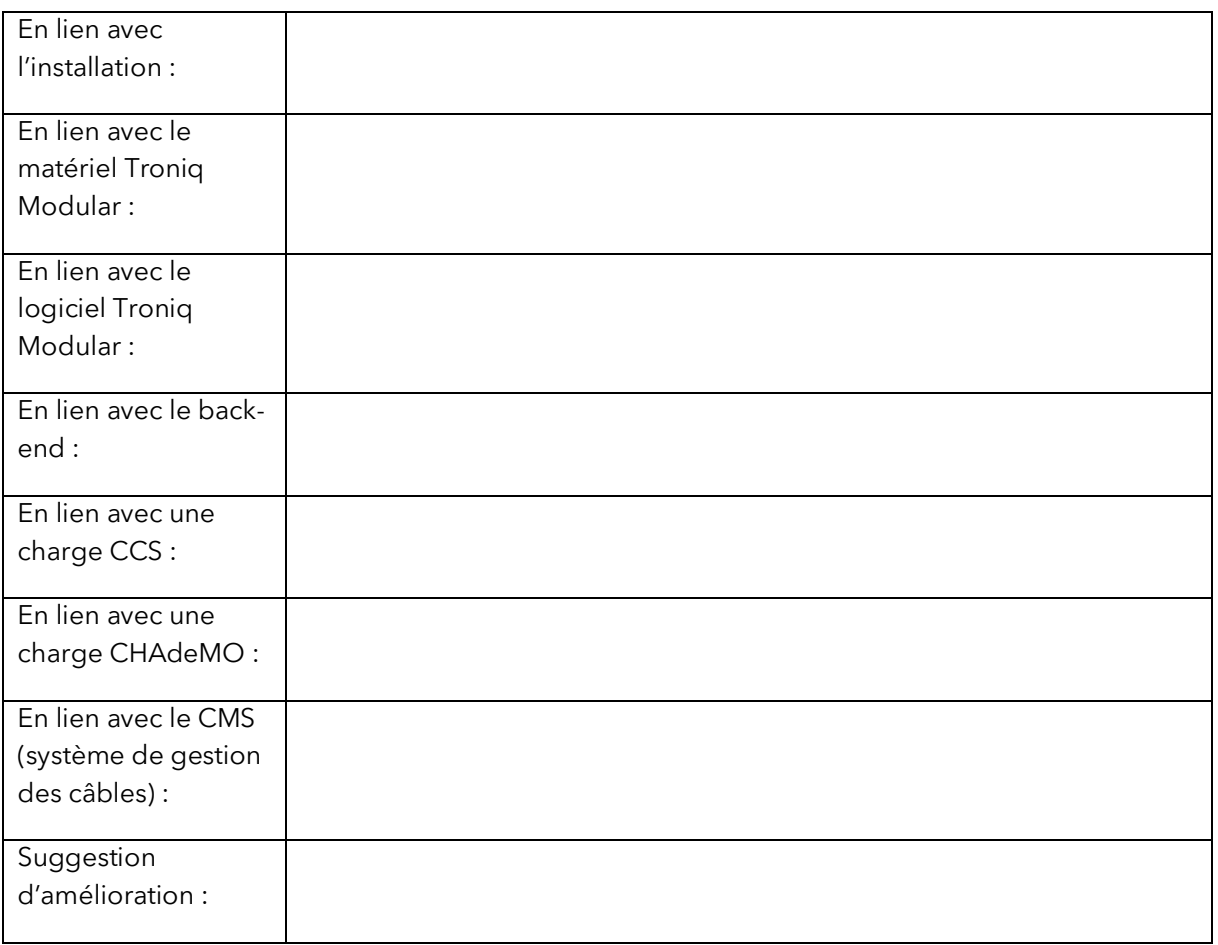

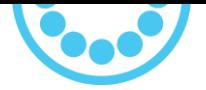

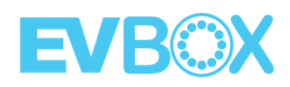

# **Validation du rapport**

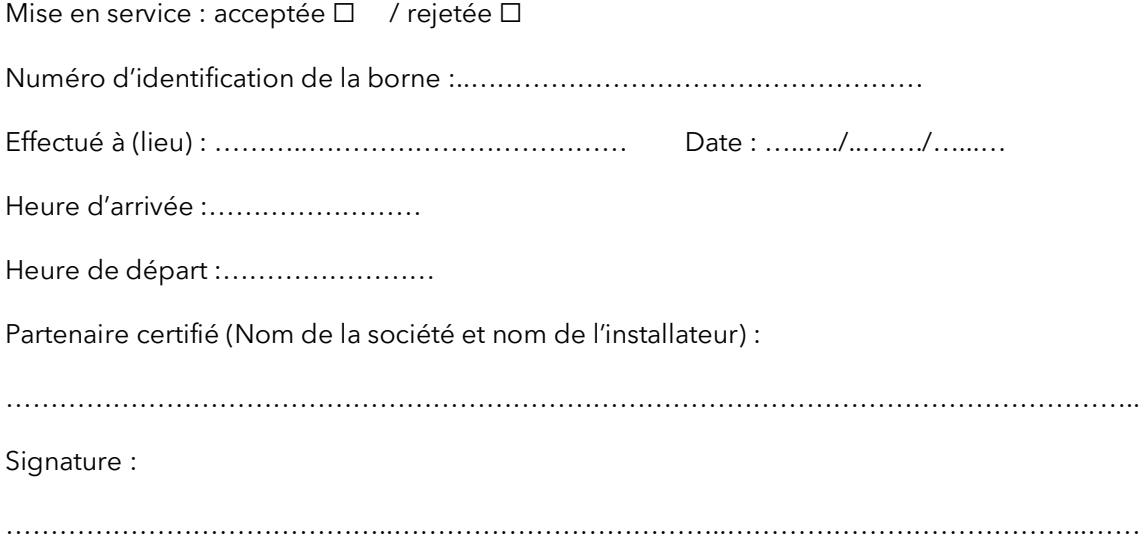